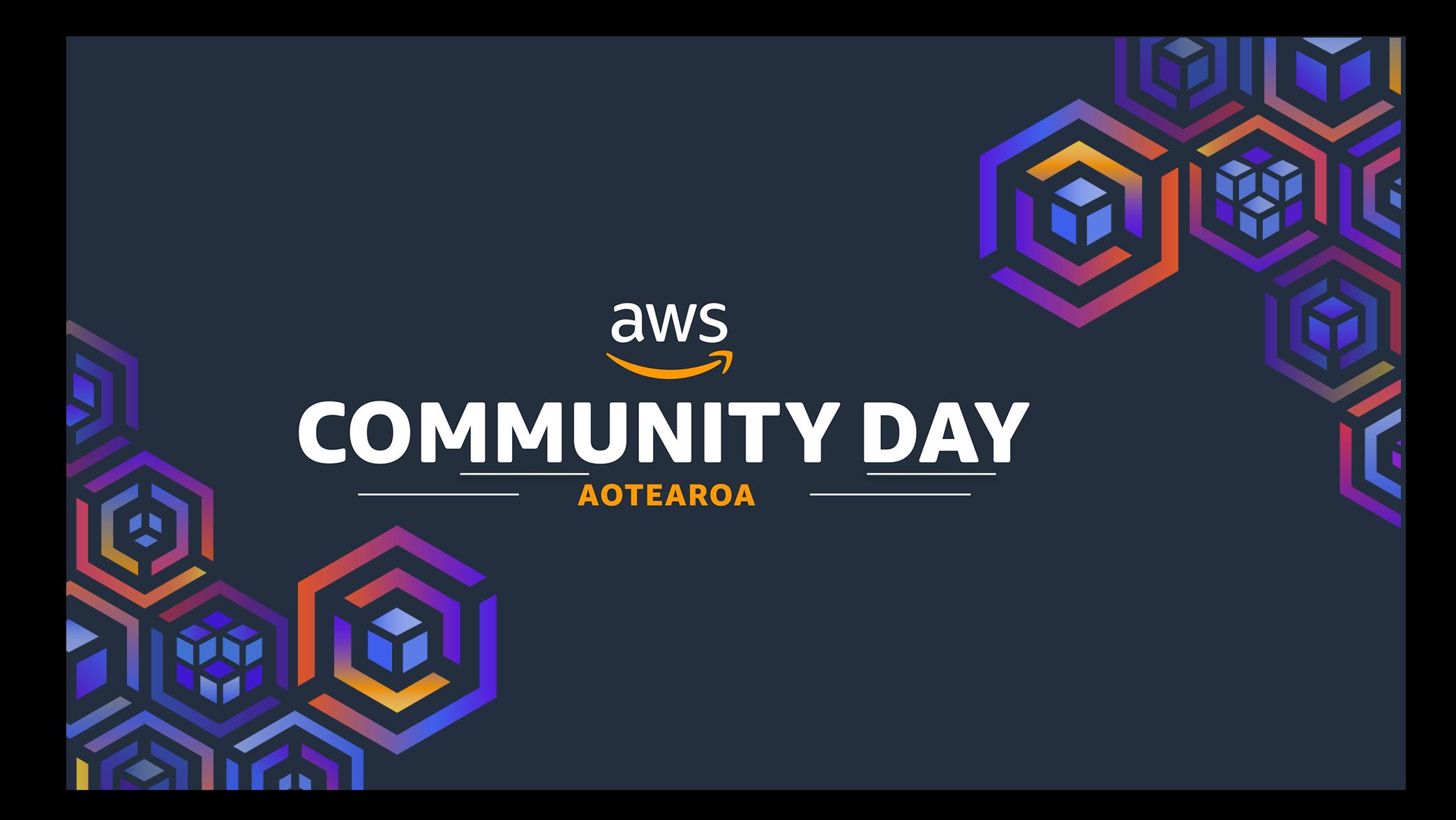

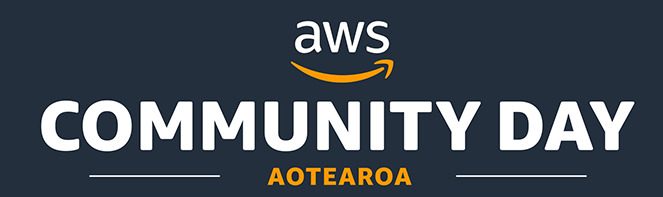

## *Implementing Customer Statements at scale with AWS Lambda*

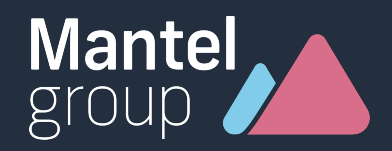

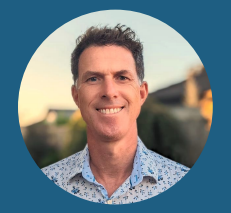

#### brad.jacques@mantelgroup.co.nz

Brisbane

Magnetic Island

Principal Consultant

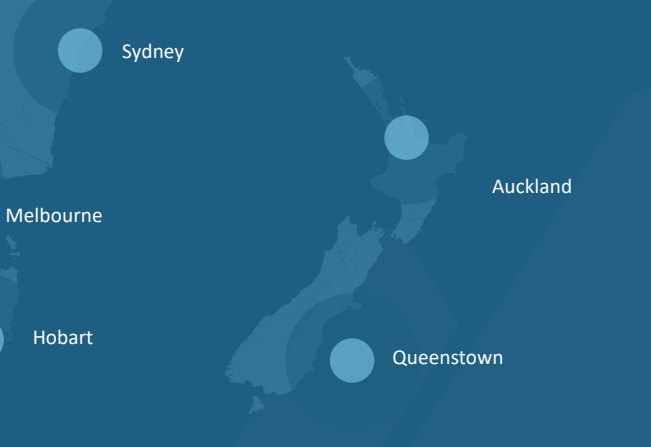

# Mantel<br>group

Perth

 $(\vee)$ 

 $\bigcirc$ 

900+ team members

Best Place to Work in 2021 and 2022

Operating at over 140 clients

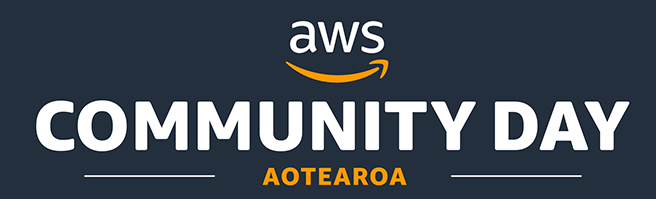

#### The Discovery Phase

- Define the problem statement
- <sup>l</sup> Uncover the unknowns
- Start capturing requirements
- Agree the ways of working
- Who are the key decision makers
- AGILE isn't agile when there is no agility

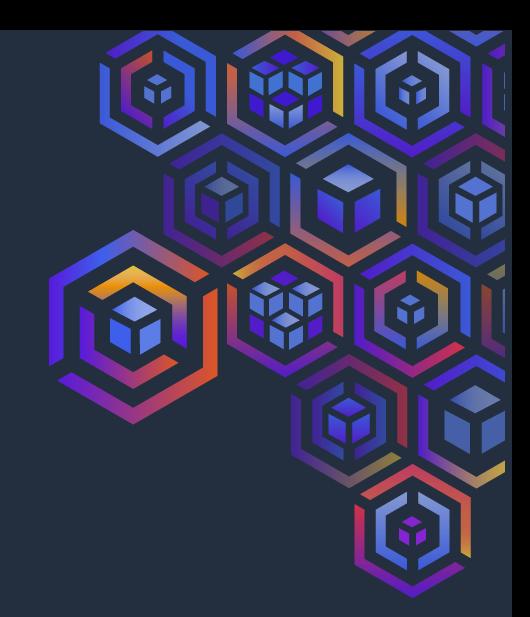

#### The Team

- 1 x Delivery
- $2 x$  UX Design
- $\cdot$  2 x Digital
- $\cdot$  2 x Data

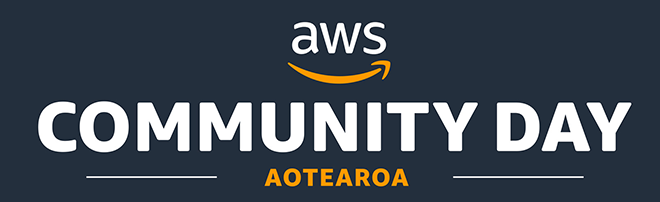

#### The Problem Statement

- Regulatory requirement to deliver customer statements
- **Fixed deadline**
- Historical data for trending and comparison
- Customer must have direct access without authentication
- Statements accessible by all

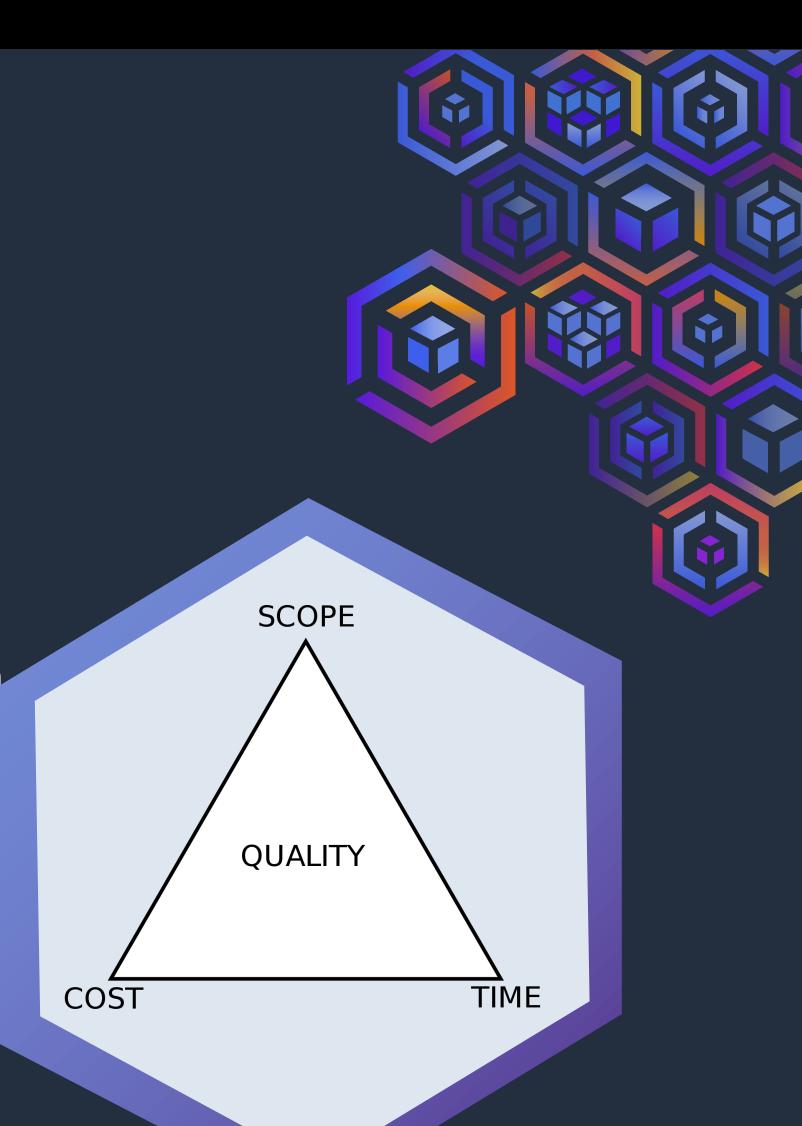

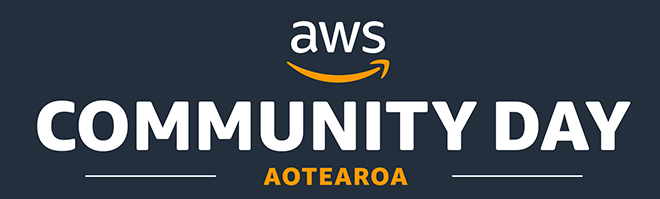

Technical Spikes

- Figma to iterate UX designs
- PDF generation
- Convert HTML/CSS/Fonts to PDF
- Snowflake connectivity
- 

### Infrastructure (IaC) Data Analysis

- <sup>l</sup> Snowflake data analysis looking for peak loads
- Stress test early to validate design

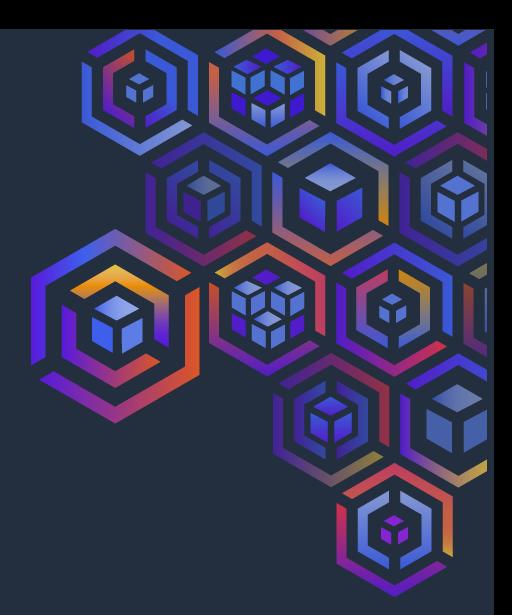

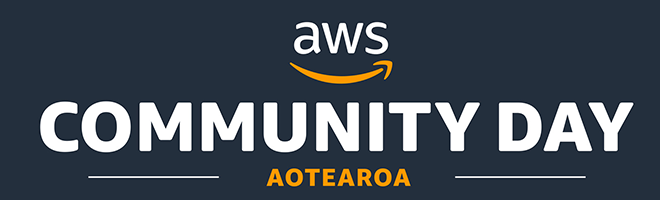

#### Just in time Architecture

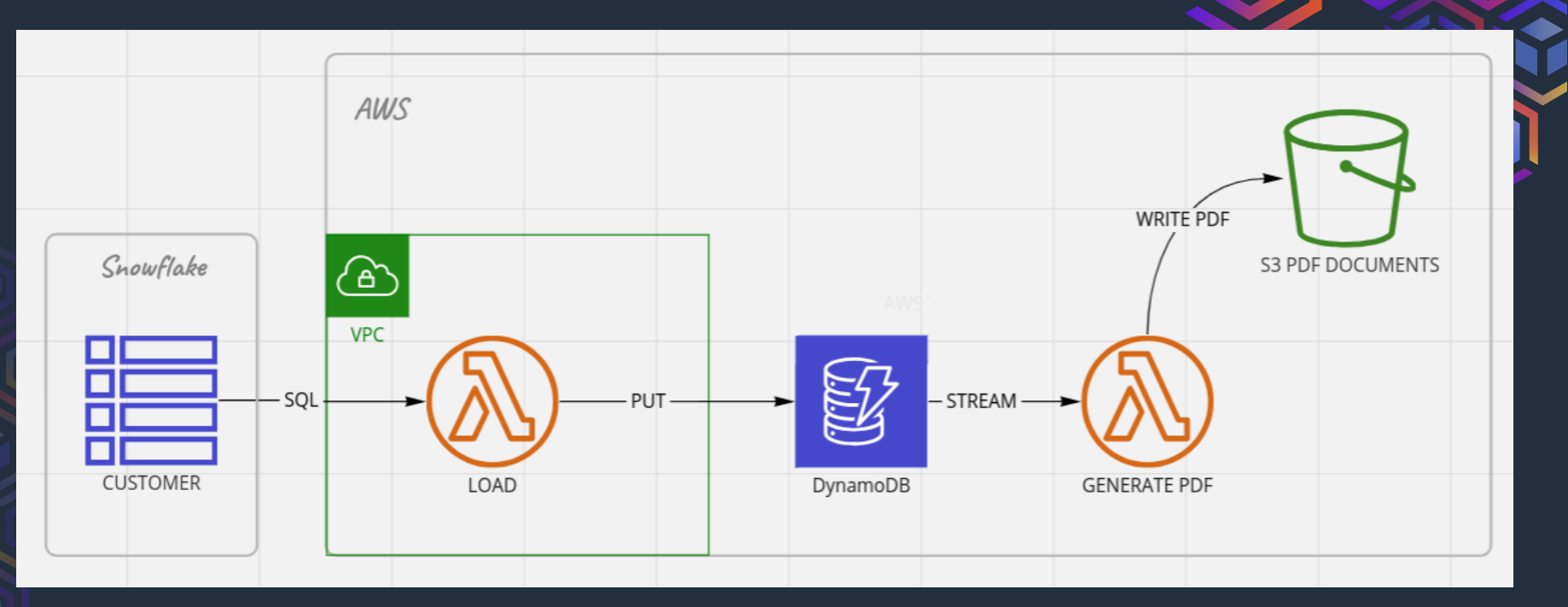

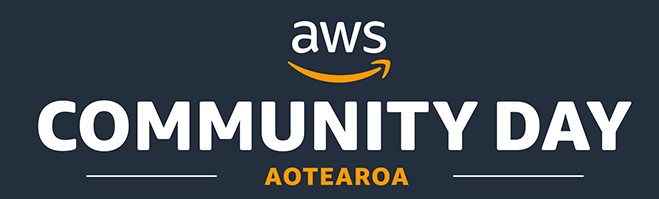

#### Validate the Design

- Stress testing
- Find historical peak monthly volumes
- **Forecast and execute at N x times peak**
- Customer profiling
- Ensure data is available for frequent testing

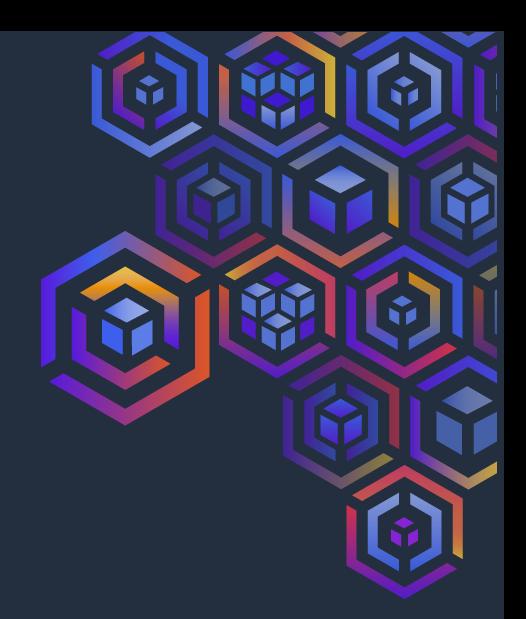

#### **Datasets**

- One customer for each profile
- Largest month
- **Forecast N x largest month**

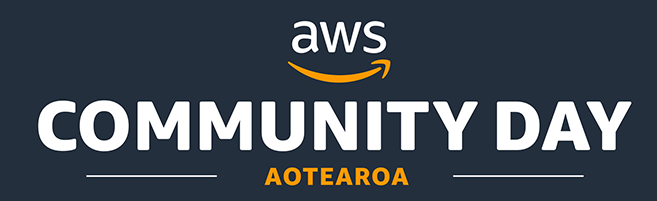

#### PDF Generation & S3 Upload

Time for one lambda execution to process N accounts

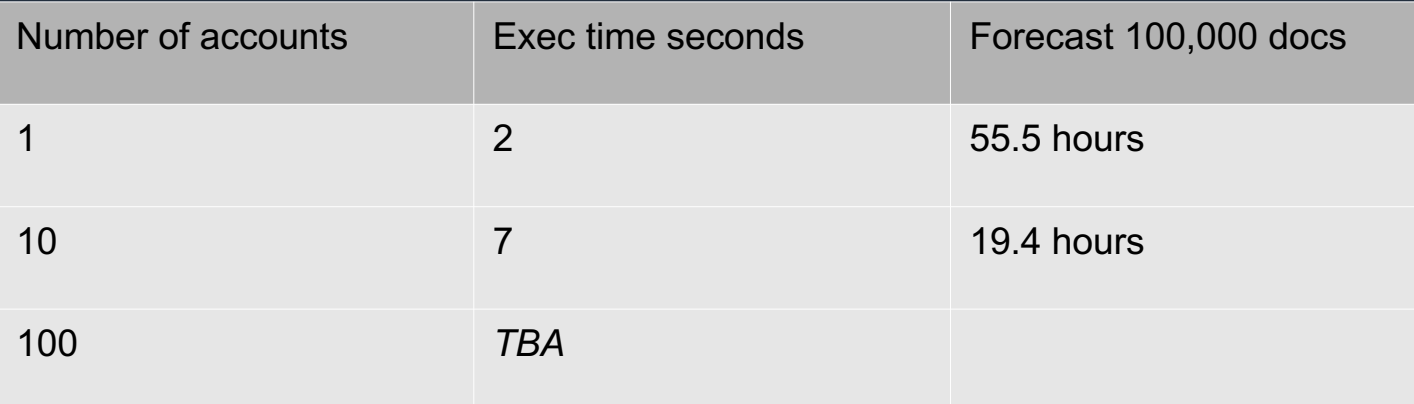

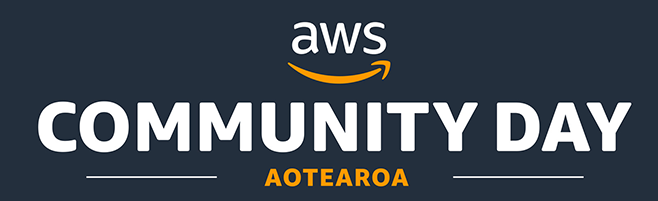

#### Querying Snowflake

How many records can be returned by a single query in one lambda execution

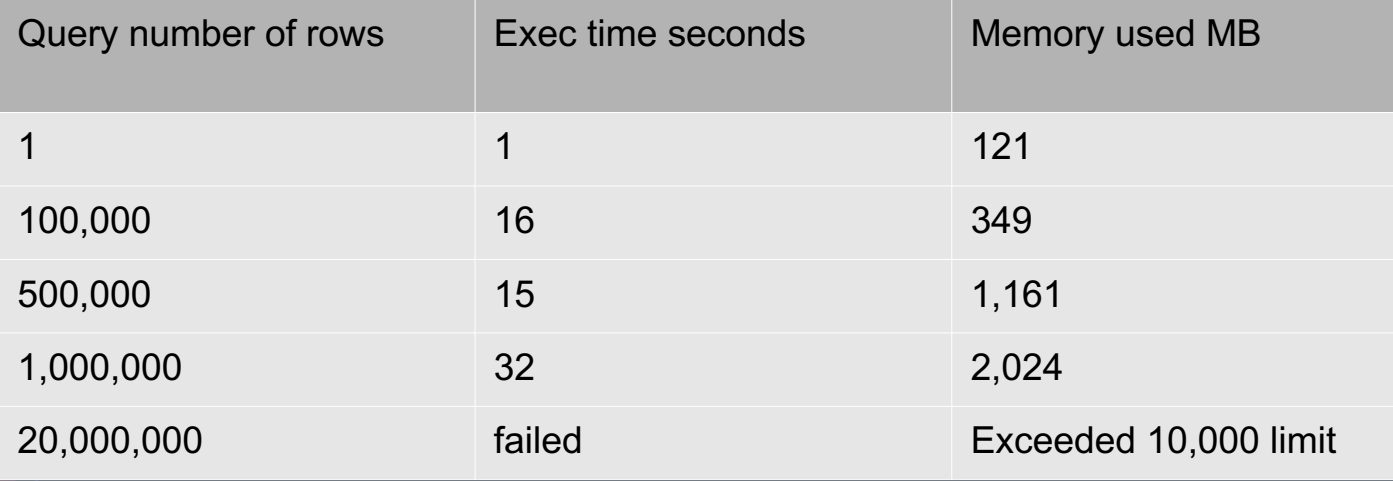

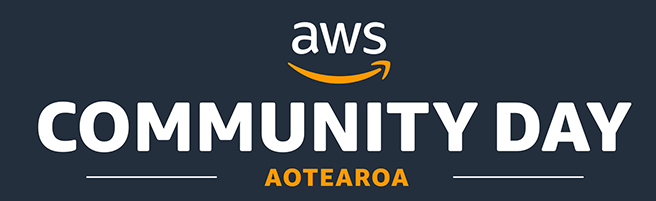

#### Customer Data Analysis

Within each Month we can see data skew

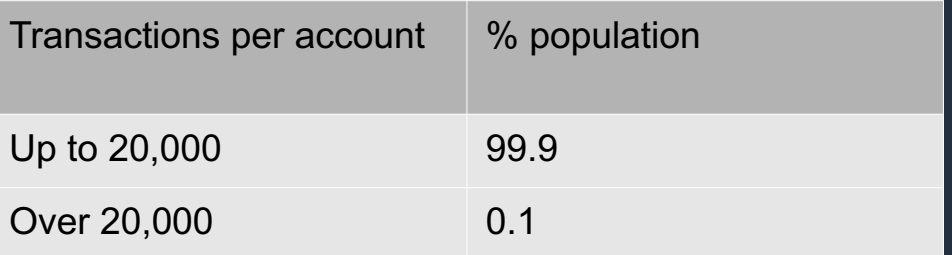

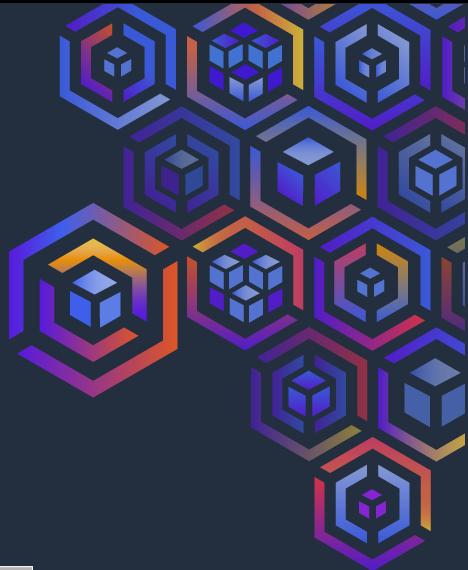

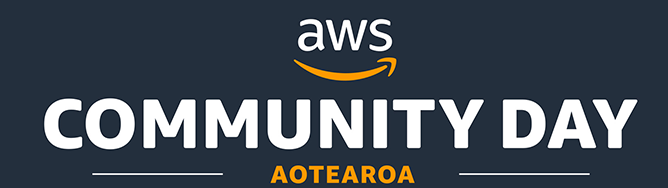

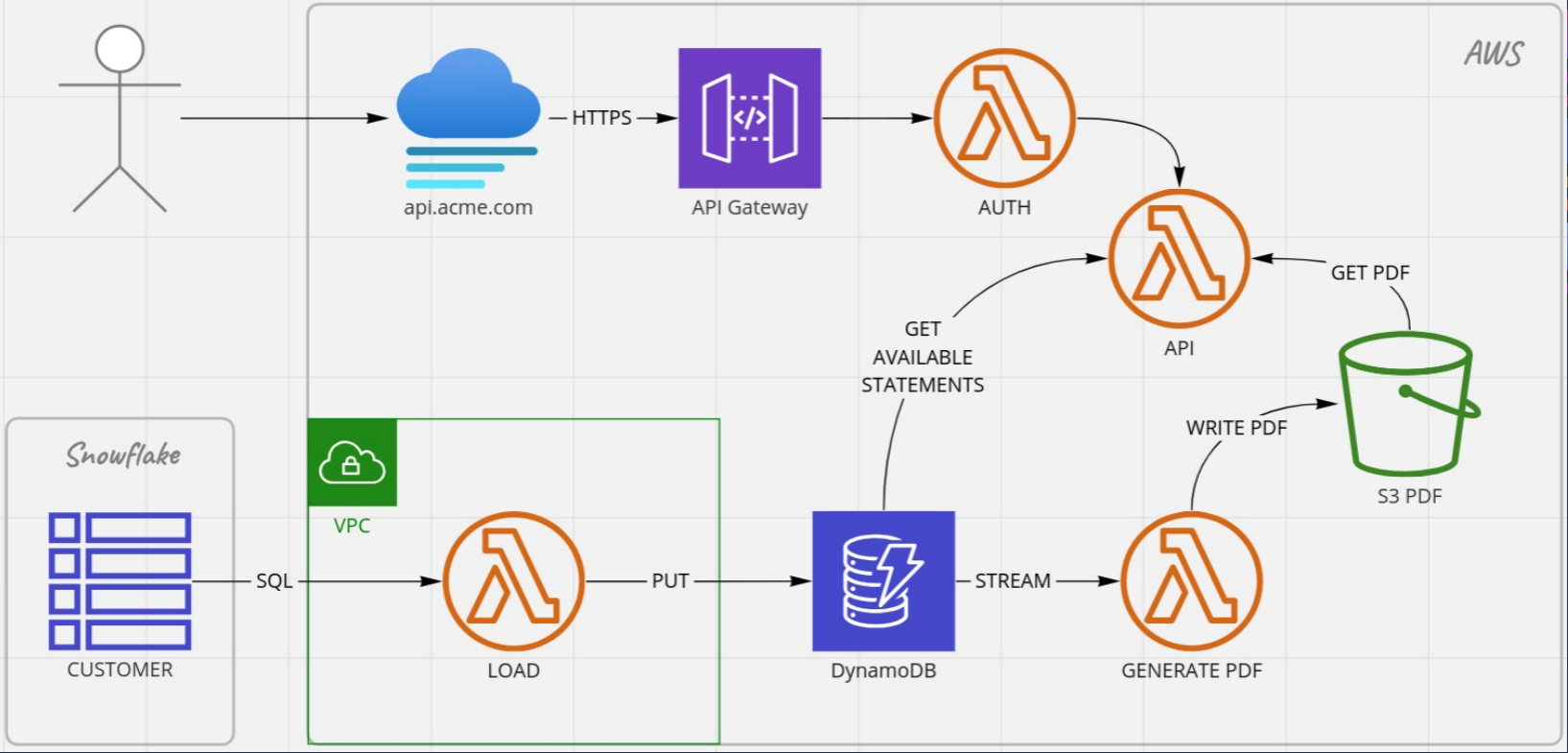

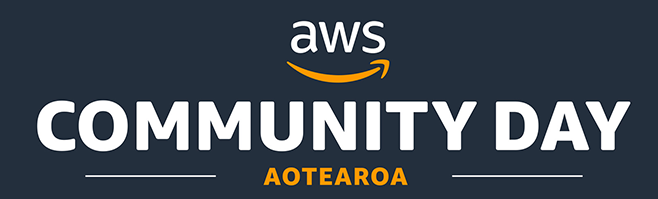

#### Render design to PDF

- <sup>l</sup> Puppeteer provides an API to control a headless Chromium browser
- Deployed as a Lambda layer
- Header / footer page numbers
- Different layout CSS for cover page and transactions pages
- <sup>l</sup> Requires 2 PDF's to be generated then merged

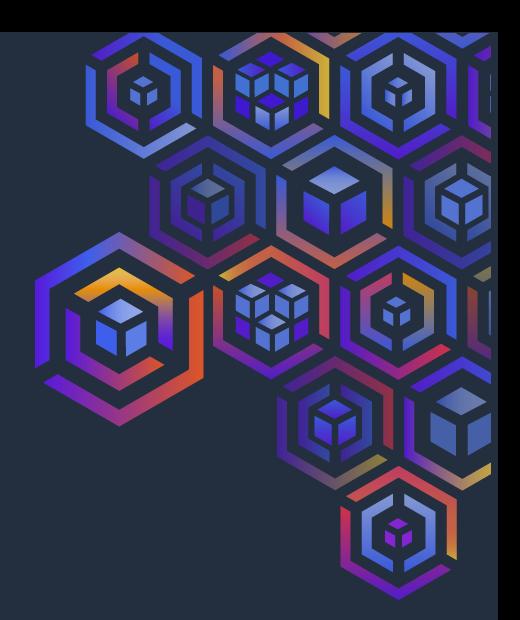

- <sup>l</sup> chrome-aws-lambda
- <sup>l</sup> pdf-lib

npm

- handlebars
- $\bullet$  chart-js

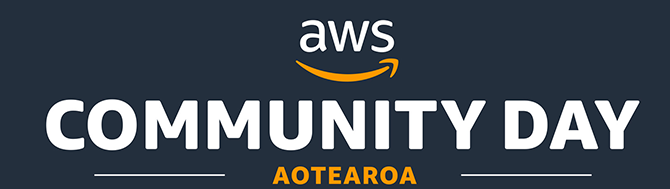

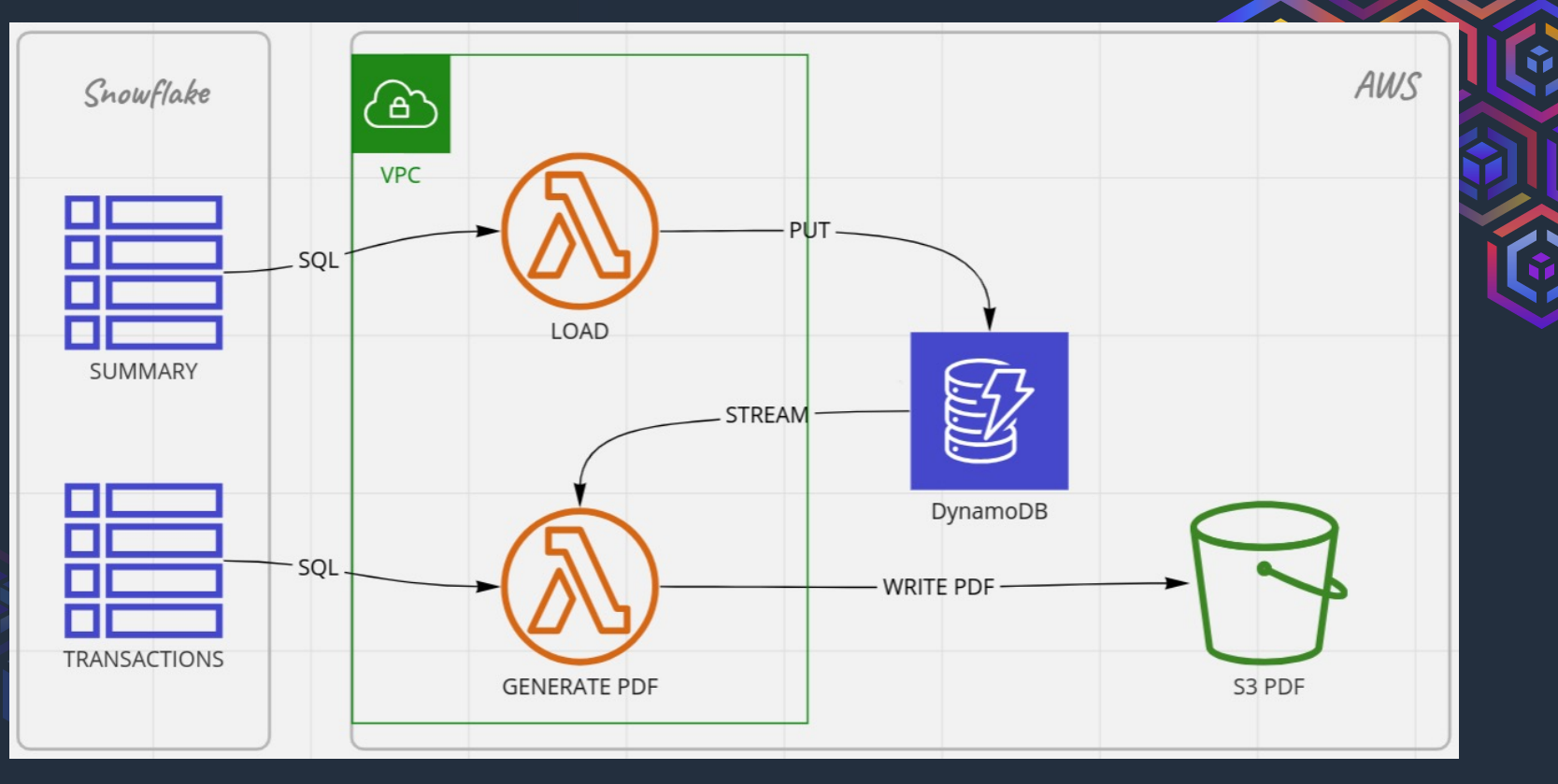

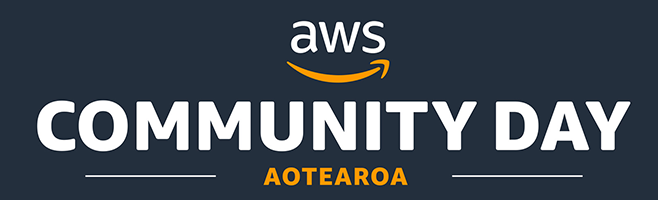

#### Tuning AWS Lambda

- How many DDB events are processed per execution
- Memory consumption per execution
- <sup>l</sup> Number of CPU cores
- How many lambda to execute in parallel
- Log and drop the outliers  $\leq 0.1\%$  population

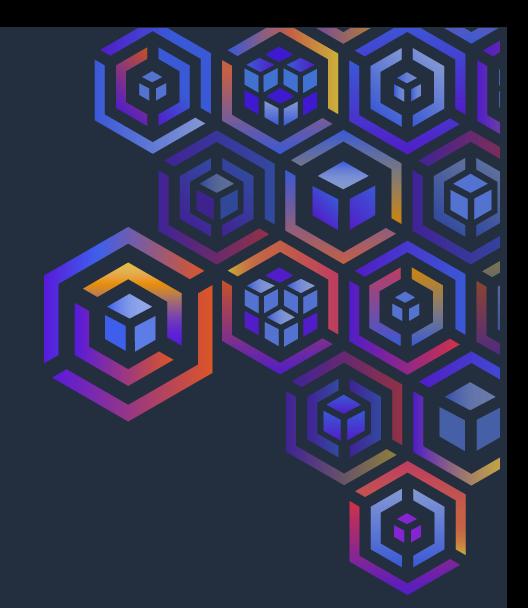

#### event stream

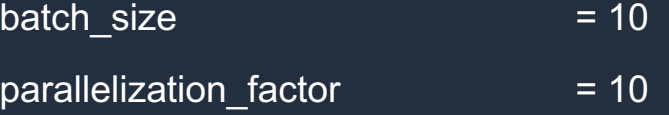

bisect batch on function error  $=$  true

maximum rotry attompto

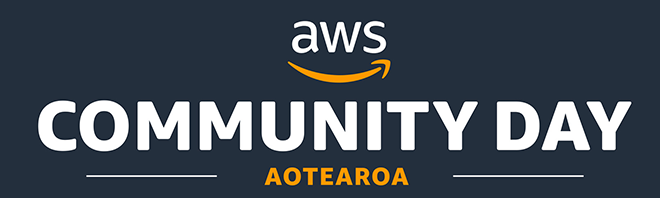

#### Tuning Puppeteer

- $\cdot$  Go-Live ~38 PDF documents per second uploaded to S3
- Disabled 34 chromium features on start up
- No file I/O use in-memory Buffers
- . In-line CSS
- In-line Fonts (base64)
- . In-line SVG (base64)
- <sup>l</sup> Use image sprites (filters change hue)

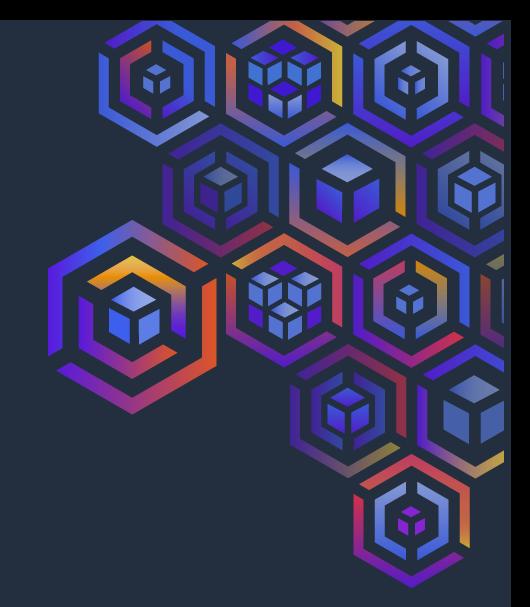

npm

• html-minifier-terser

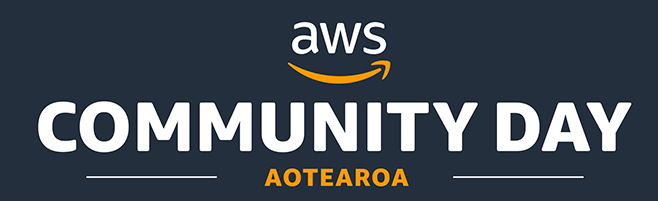

#### Reconciling the system

- Reconcile using Month ID (e.g.  $202309$ )
- Separate lambda is responsible for
	- Query snowflake by monthId (index)
	- Query DDB by monthId (pk)
	- Query S3 by monthId (path)

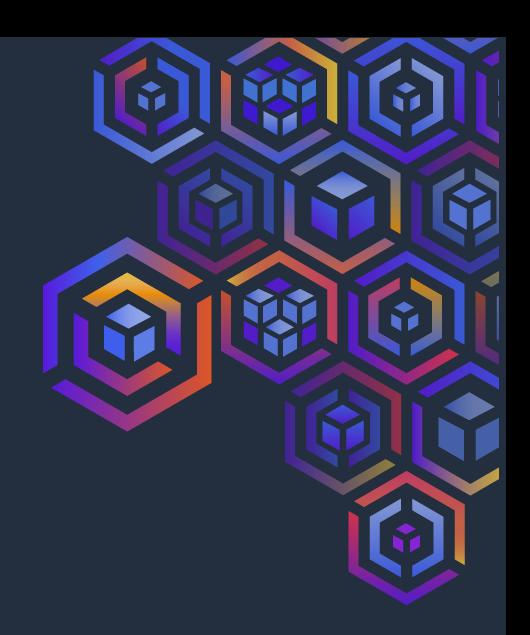

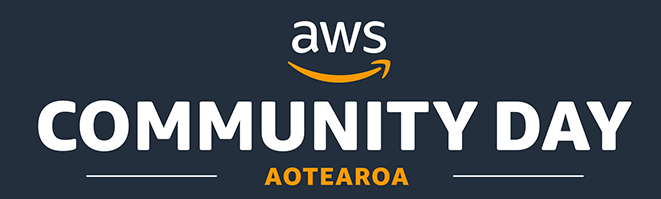

#### **Summarising**

- $\bullet$  Do the simple thing first
- . Small teams with fast feedback loop (showcase often)
- Identify risk early, shift left, and spike
- Continuously measure performance, and stress test
- Isolate context boundaries (e.g. lambdas)
- Solution must prove itself correct

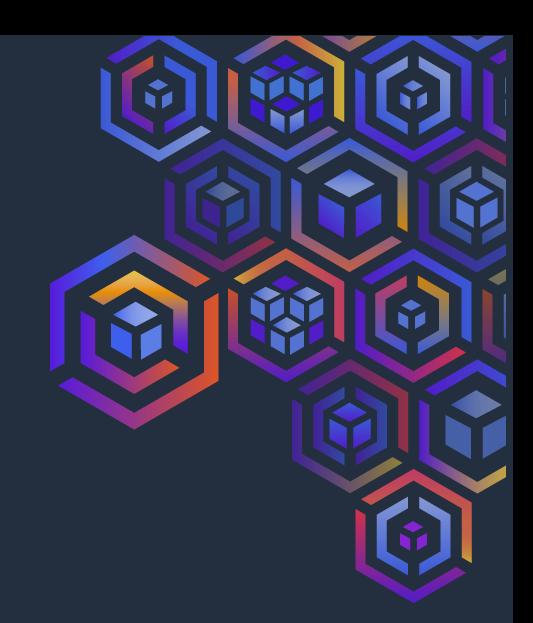